Quantitative Risk Analysis Master of Financial Engineering - M2 Academic Year 2014 - 2015 Jung Jonathan

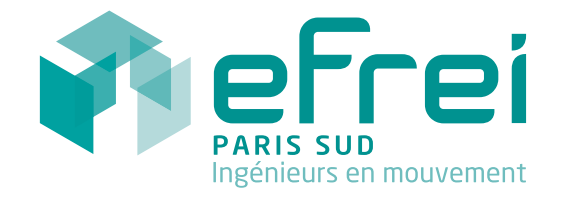

## First Practical : Value-at-Risk

Consider a portfolio of value  $V_0$  at time  $t = 0$  and  $V_T$  at time  $T > 0$ . We call incurred loss at time  $T$  the following random variable :

$$
X = V_0 - V_T.
$$

The value-at-Risk of this portfolio at confidence level  $\alpha$  reads:

$$
VaR_{\alpha}(X) = \min\big\{g: P(X \le g) \ge \alpha\big\}.
$$

According to this definition, the probability that the incurred loss at time T be greater than  $VaR_{\alpha}$  is  $1 - \alpha$ . In other words,  $VaR_{\alpha}$  is the maximal loss of this portfolio at confidence level  $\alpha$ .

- 1) It is assumed in this question that  $X$  is normally distributed with an average of 0 and a standard deviation of 1. What is  $VaR_{0.9}(X)$ ?
- 2) Write a Matlab function  $VaR$  that takes as arguments a table  $|x_1, \dots, x_n|$ of realizations of a random variable X and a confidence level  $\alpha \in ]0,1[$  and returns  $VaR_{\alpha}(X)$  obtained with a Monte-Carlo method.
- 3) Use your Matlab function  $VaR$  to compute  $VaR_{0.9}(X)$  where X is a standard normal random variable. The realizations of the normal random variables will be built using Box and Muller method.

Now consider two independent securities  $i = 1$  and  $i = 2$ . It is assumed that the loss at time  $T > 0$  of security i is modeled as random variable  $X_i$ . Variable  $X_i$  is almost normally distributed. More precisely :

$$
X_i = \beta_i + \eta_i,
$$

where  $\beta_i$  follows a standard normal law and where the distribution of  $\eta_i$  is:

$$
P(\eta_i = 0) = 0.991
$$
 and  $P(\eta_i = 10) = 0.009$ .

- 4) Using the definition of the Value-at-Risk, give the equation satisfied by  $VaR_{\alpha}(X_1+X_2)$ . How can you solve this equation for  $VaR_{\alpha}(X_1+X_2)$ ?
- 5) Using random number generators developed in the course of Advanced Algorithms, write a Matlab function that generates a vector of  $n$  realizations of random variable  $X_i$ .
- 6) Using the function defined in the course of Advanced Algorithms for finance, plot the density and the cumulative of the variable  $X_1$  with  $N = 10000$ realizations.
- 7) Compute  $VaR_{0.99}(X_1)$  and  $VaR_{0.99}(X_2)$  using Monte-Carlo simulations with  $n = 10000$  realizations.
- 8) Write a Matlab function that estimates  $VaR_{\alpha}(X_1 + X_2)$  using Monte-Carlo simulations. This function will take as arguments the confidence level  $\alpha$  and a number n of simulations to perform.
- 9) Use your previous function to compute  $VaR_{0.9}(X_1+X_2)$  and  $VaR_{0.99}(X_1+X_2)$  $X_2$ ) with  $n = 10000$  simulations.
- 10) Implement error control in the function written for question 8). Your new function should take as arguments a probability  $p$  (confidence level for the error control), a value  $\varepsilon$  (maximal relative error), and confidence level  $\alpha$  for the computation of the VaR. Error control will be done using the sequential method.
- 11) Estimate Va $R_{\alpha}(X_1 + X_2)$  with  $\alpha = p = 0.99$  and  $\varepsilon = 0.05$ .